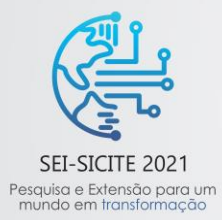

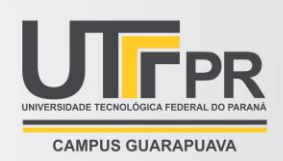

# **Geração de imagens de ultrassom utilizando a técnica ultrafast**

*Ultrasound imaging using the ultrafast technique*

Márcio Luis Borges dos Santos\*, Joaquim Miguel Maia†

### **RESUMO**

O ultrassom pode ser considerado uma tecnologia disruptiva na área de dispositivos médicos devido às suas capacidades em tempo real, suas propriedades não ionizantes e seu custo. Atualmente, existem inúmeras pesquisas relacionadas ao método *ultrafast*, que permite uma maior taxa de quadros por segundos para mostrar as imagens em tempo real. Com isso, apresentou-se um procedimento contendo três passos para o processamento de imagens de ultrassom através de programas retirados do site *PICMUS*, os quais devem ser parametrizados no *Matlab* e simulados no *Field II*. Com a implementação dessa metodologia, gerou-se uma imagem em forma de feixe, a qual foi avaliada através da resolução axial. Apesar da imagem apresentar baixa resolução e contraste, apresenta uma opção como método de aprendizagem simples e fácil.

**Palavras-chave:** ultrassom, *ultrafast*, imagem.

#### **ABSTRACT**

Ultrasound can be considered a disruptive technology in the field of medical devices due to its real-time capabilities, its non-ionizing properties and its cost. Currently, there are numerous researches related to the ultrafast method, which allows a higher frame rate per second to display images in real time. Thus, a procedure containing three steps for the ultrasound imaging through scripts from the *PICMUS* website was presented, which must be parameterized in *Matlab* and simulated in *Field II*. With the implementation of this methodology, a beamformed image was generated, which was evaluated through axial resolution. Although the image has low resolution and contrast, it presents an option as a simple and easy learning method.

**Keywords:** ultrasound, ultrafast, image.

# 1 **INTRODUÇÃO**

O método de obtenção de imagens de ultrassom tem sido amplamente utilizado em algumas áreas da medicina devido, principalmente, a sua característica de ser uma radiação não ionizante e seu custo relativamente baixo quando comparado a outras técnicas de auxílio ao diagnóstico por imagens tal como a ressonância magnética e a tomografia (SCHIEFLER JUNIOR, 2018, p. 22).

Os sistemas de diagnóstico por imagens são conhecidos como scanners e utilizam transdutores acoplados de forma matricial para emissão de um feixe ultrassônico que se propaga através do meio a ser analisado. A partir da interação desse feixe com as estruturas do meio são gerados ecos que se propagam em direção contrária e são captados pelo mesmo transdutor (operando no modo pulso-eco). Posteriormente este sinal de eco é processado para dar origem à imagem (HEDRICK et al., 2005).

\_\_\_\_\_\_\_\_\_\_\_\_\_\_\_\_\_\_\_\_\_\_\_\_\_\_\_\_\_\_\_\_\_\_\_\_\_\_\_\_\_\_\_\_\_\_\_\_\_\_\_\_

<sup>\*</sup> Engenharia Controle e Automação, Universidade Tecnológica Federal do Paraná, Curitiba, Paraná, Brasil; marcioluisengmec@gmail.com

<sup>†</sup> Universidade Tecnológica Federal do Paraná, Campus Curitiba; joaquim@utfpr.edu.br

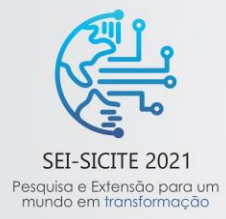

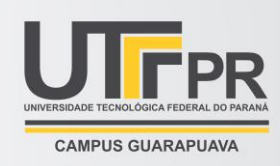

As inovações na área de ultrassom sempre apresentam um enorme potencial. Atualmente, muitas pesquisas estão focadas na redução do número de disparos dos transdutores, como o método *ultrafast*.

Em imagens de ultrassom *ultrafast* são usados feixes de transmissão desfocados, como feixes planos e divergentes. Como resultado, os ecos ultrassônicos vêm de uma ampla região iluminada por um feixe de transmissão sem foco. Ao criar feixes focalizados na recepção, várias linhas de varredura podem ser obtidas simultaneamente. Portanto, o número de emissões necessárias para criar um quadro de imagem pode ser reduzido significativamente (HASEGAWA; KORTE, 2018, p. 1).

De forma a contribuir no desenvolvimento das técnicas de processamento de imagens de ultrassom, o objetivo dessa pesquisa consistiu em utilizar a técnica *ultrafast* para formação de imagens através do simulador *Field II*.

### 2 **MÉTODO**

O *Field II* é um programa que utiliza o *Matlab* para seu funcionamento. O programa usa a linguagem C e diversas funções com extensão ".m" do *Matlab* que chamam esse programa. A parte matemática, como cálculos matriciais, derivações e integrações é executada pelo programa C e os dados gerados por esses cálculos são armazenados pelo mesmo (JENSEN, 2011).

Os dados para a simulação foram retirados de uma plataforma de pesquisa aberta, o *PICMUS*, que disponibiliza arquivos em *phantom* e simulados. As rotinas do *PICMUS* fornecem uma base de como gerar um *phantom* e fazer uma análise da imagem com a utilização do *Field II*. A metodologia dessa técnica de processamento foi dividida em 3 partes, também chamadas de rotinas, as quais possuem sua função específica.

Na primeira rotina *script\_simulate\_numerical\_pht.m* gera-se um *phanton* numérico. Após inicialização do *Field II*, tem-se a parametrização do transdutor, a definição do pulso, a configuração de excitação, resposta ao impulso e defletor, a obtenção do centro geométrico dos elementos, computa-se sinais *coherence plane-wave compounding* (CPWC), o teste de reconstrução usando o método *dela-and-sum* (DAS) padrão, a reconstrução da imagem e a visualização da imagem em forma de feixe.

Na segunda rotina *script\_generate\_image.m* é necessário fazer o ajuste dos parâmetros para se reconstruir a imagem e obter-se uma nova visualização desta em forma de feixe.

Na última rotina, *script\_evaluate\_image.m*, o código será submetido a uma série de testes cegos para estimar a qualidade de manchas, a distorção geométrica, a linearidade da faixa dinâmica de saída, o contraste, a largura total pela metade no máximo, e as resoluções axial/lateral. No entanto, para este trabalho, será considerada somente a resolução axial.

#### 3 **RESULTADOS**

Para realização dos testes, utilizou-se os arquivos da plataforma do *PICMUS*. Na primeira rotina, é preciso definir a quantidade de elementos ativos para que exista uma completa abrangência da área da imagem, pois ao utilizar-se a técnica DAS com *plane waves* não existe um ponto de focalização de feixes ultrassônicos. Assim, buscando enfatizar a importância da definição do transdutor, definiu-se 128 elementos ativos do transdutor, o que pode ser observado na Figura 1. A Figura 2 apresenta o *phantom* utilizado para geração das imagens de ultrassom e avaliação da qualidade das imagens geradas.

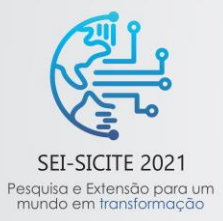

XI Seminário de Extensão e Inovação XXVI Seminário de Iniciação Científica e Tecnológica 08 a 12 de Novembro - Guarapuava/PR

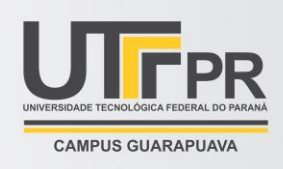

Figura 1 – Sonda utilizando 128 elementos do transdutor

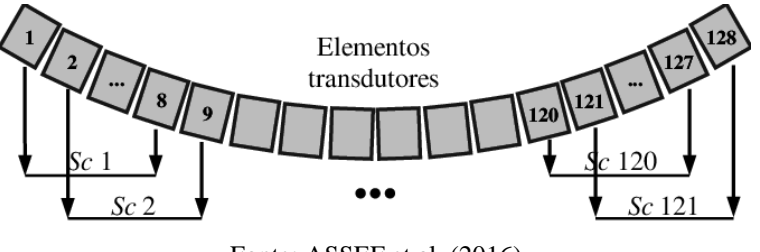

Fonte: ASSEF et al. (2016)

Figura 2 - Phantom utilizado para testes e avaliação da qualidade das imagens geradas.

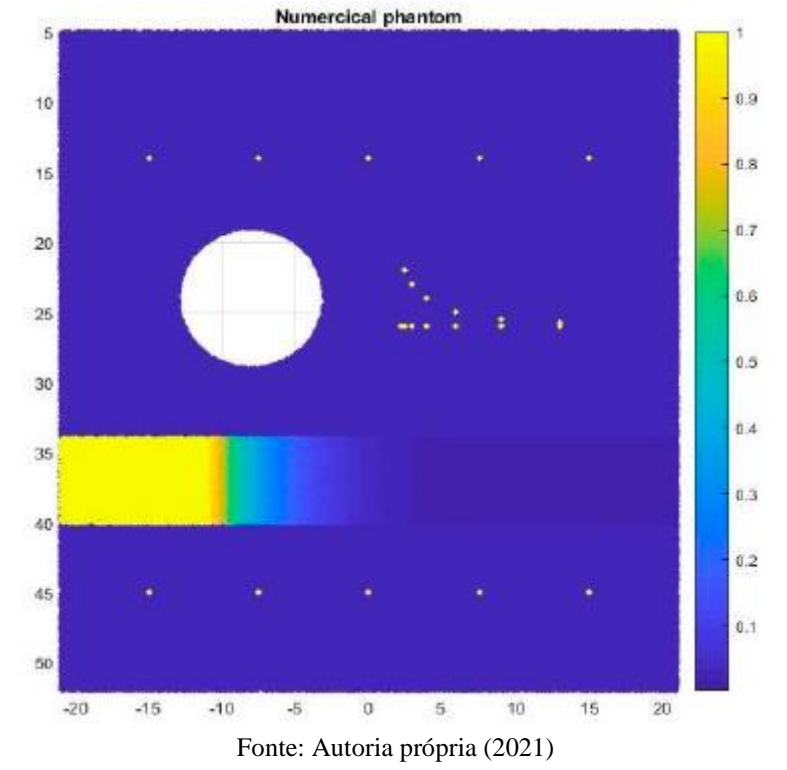

O segundo arquivo foi utilizado com o número de ondas devidamente ajustado conforme a necessidade de melhorar a qualidade da imagem gerada pelo simulador. O número de *waves* deve ser ímpar e estar contido entre 1 e 75. Portanto, para este trabalho, escolheu-se 1, o que resultou a imagem da Figura 3.

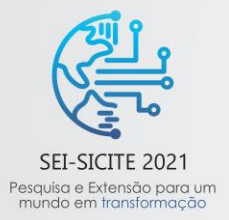

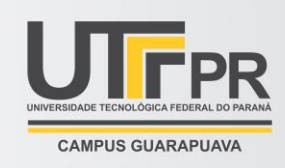

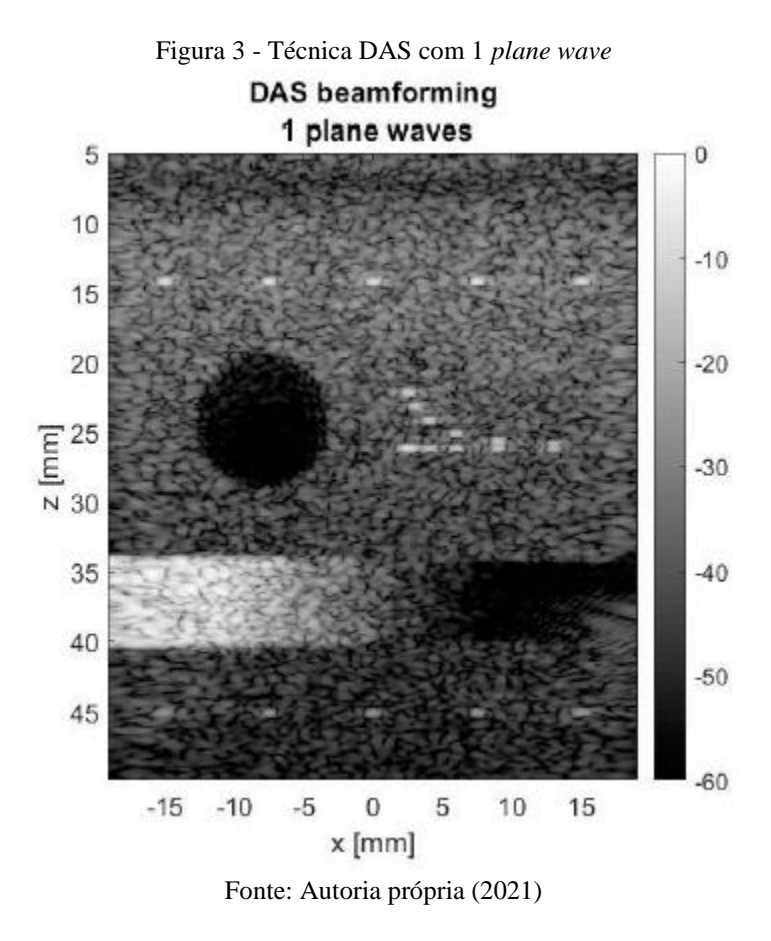

O terceiro código executado faz uma análise matemática da imagem gerada pelo segundo código, e avaliará o desempenho do algoritmo utilizado para a reconstrução das imagens de ultrassom a partir da transmissão de ondas planas direcionadas, resultando na Figura 4.

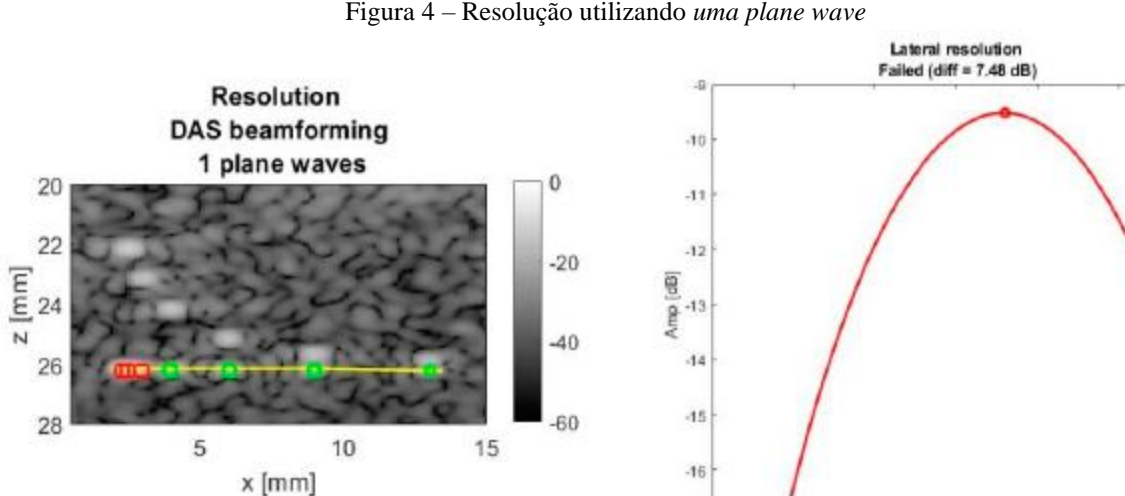

Figura 4 – Resolução utilizando *uma plane wave*

Fonte: Autoria própria (2021)

 $-17$   $-1.8$ 

 $\overline{\mathbf{2}}$ 

 $22$ 

 $24$ 

x [mm]

 $26$ 

 $2.8$ 

ä

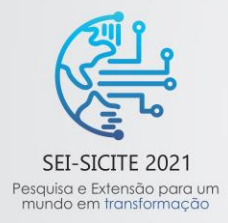

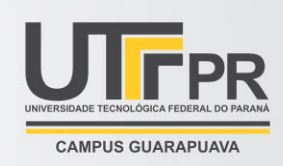

## 4 **CONCLUSÃO**

Este trabalho apresenta, de forma introdutória, a utilização de softwares e plataformas de pesquisas disponíveis para auxiliar na elaboração de novas rotinas estabelecidas no *Matlab*.

As rotinas descreveram como proceder na implementação de softwares para o processamento de imagens de ultrassom utilizando a técnica *ultrafast*. Os códigos estudados executaram a geração de um *phantom* numérico, a construção de imagens e, por fim, a análise realizada em imagens reconstruídas. Apesar de apresentarem uma baixa qualidade tanto em contraste quanto em resolução lateral, o método apresenta facilidade de implementação, o que torna o processamento de imagens de ultrassom mais simples e didático, cumprindo o objetivo inicial de contribuir com as pesquisas relacionadas às diversas técnicas de ultrassom.

#### **AGRADECIMENTOS**

Agradeço à Universidade Tecnológica Federal do Paraná, CAES, CNPq, Fundação Araucária, FINEP, Ministério da Saúde e ao professor Joaquim Miguel Maia pela oportunidade de desenvolver um trabalho com sua orientação no Programa Institucional de Iniciação Tecnológica e Inovação (Edital PROPPG 04/2020 — PIBITI) do acadêmico Márcio Luís Borges dos Santos.

#### **REFERÊNCIAS**

ASSEF, A. A.; BASSAN, G.; FERREIRA, B.; COSTA, E. T. Modelagem e avaliação de um beamforming digital de ultrassom baseado em FPGA usando o Matlab/Simulink. In: XXV Congresso Brasileiro de Engenharia Biomédica, Foz do Iguaçu, 2016. **Anais...** Foz do Iguaçu: CBEB, 2016.

HASEGAWA, H.; KORTE C. L. Special Issue on Ultrafast Ultrasound Imaging and Its Applications. **Applied Science**, v. 8, n. 1110, p. 1-4, 2018.

HEDRICK, W. R., HYKES, D. L., STARCHMAN, D. E. **Ultrasound physics and instrumentation**, 4a. Edição, Mosby, St. Louis, 2004.

JENSEN, J. A. **Users' guide for the Field II program**. Lyngby, 2011.

PICMUS, Plane-wave Imaging evaluation framework for Medical Ultrasound. Disponível em:

https://www.creatis.insa-lyon.fr/EvaluationPlatform/picmus/index.html. Acesso em: 14 set. 2021.

SCHIEFLER JUNIOR, N. T. **Geração de imagens por ultrassom utilizando a técnica Sparse Arrays e Plane Waves. 2018**. Tese (Doutorado) – Curso de Engenharia Elétrica e Informática Industrial, Universidade Tecnológica Federal do Paraná, Curitiba, 2018.